The book was found

# **WordPress: The Missing Manual**

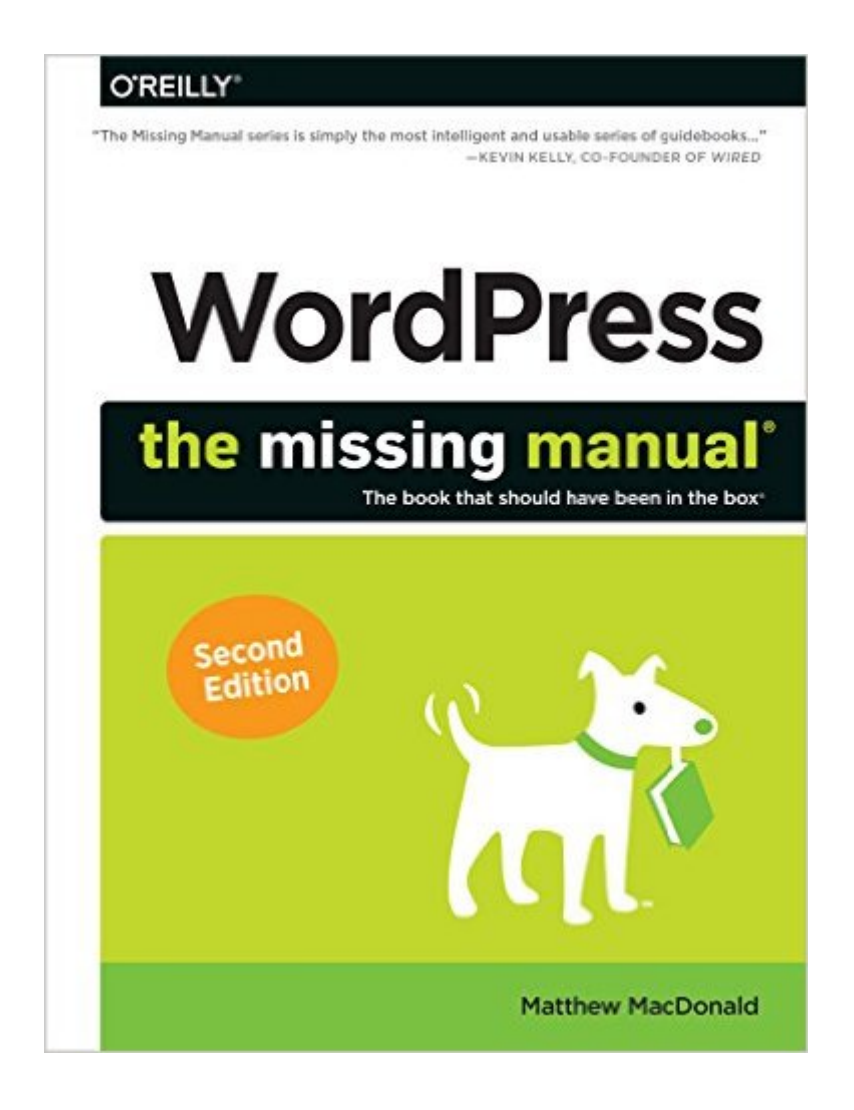

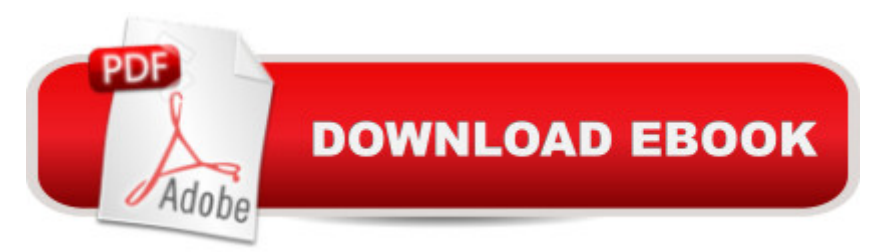

## **Synopsis**

Whether youâ ™re a budding blogger or seasoned Web designer, WordPress is a brilliant tool for creating websites, once you know how to tap its impressive features. The latest edition of this jargon-free Missing Manual shows you how to use WordPress 3.9 a™s themes, widgets, plug-ins, and souped-up editing and multimedia tools to build just about any kind of site.The important stuff you need to know:Create your site. Get hands-on, A-to-Z instructions for building all types of websites, from classy blogs to professional-looking ecommerce sites.Add features. Choose from thousands of widgets and plug-ins to enhance your site  $\mathbf{\hat{a}}$  TMs ease of use, looks, and performance.Mix in multimedia. Add picture galleries, slideshows, video clips, music players, and podcasts to your pages.Attract an audience. Create automatic content feeds, sign up site subscribers, and help readers share your posts on social media.Fine-tune your content. Analyze site statistics to improve your content and reach, and to optimize your site for search engines.Go Mobile. Choose a theme that automatically reconfigures your site for mobile devices.Build a truly unique site. Learn how to customize WordPress themes to create a site that looks exactly the way you want it to.

### **Book Information**

Series: Missing Manual Paperback: 612 pages Publisher: O'Reilly Media; 2 edition (July 12, 2014) Language: English ISBN-10: 144934190X ISBN-13: 978-1449341909 Product Dimensions: 7 x 1.2 x 9.2 inches Shipping Weight: 2.2 pounds (View shipping rates and policies) Average Customer Review: 4.2 out of 5 stars $\hat{A}$   $\hat{A}$  See all reviews $\hat{A}$  (62 customer reviews) Best Sellers Rank: #44,797 in Books (See Top 100 in Books) #2 in $\hat{A}$  Books > Computers & Technology > Internet & Social Media > Podcasts & Webcasts #2 in Books > Computers & Technology > Web Development & Design > Content Management #7 in Books > Computers & Technology > Web Development & Design > User Generated Content

#### **Customer Reviews**

I bought this book about a week ago, and since then I've given myself a bit of a WordPress intensive. I decided to buy it because I'd tried to start with WordPress by using various online are some of my early missteps:- I signed up for a wordpress.com account, then tried to install a theme (a friend had suggested one). I soon discovered that I couldn't, which left me completely confused. A bit of online research revealed that there's wordpress.com and wordpress.org and the two are quite different. A day wasted, and a frustrating waste of time.- I then went to wordpress.org and discovered an 'easy 5 minute install'. Great, I thought, I'm in the right place. So I started to do it and soon discovered I was out of my depth. Download the zip file, open it, go in and change a line of code, upload various files to your web server using ftp... again, completely bamboozling for someone who was hoping for a 'drag and drop' website creator. I happened then to be on an online forum and saw mention of 'softaculous'. I then went into my web host's cPanel (somewhat nervously) and discovered that you can actually install WordPress with ONE CLICK. Another day wasted.I share this because it will hopefully give you some sense of my level of experience. Not exactly an experienced developer, but also reasonably comfortable with searching online to find answers.I also share it because once I decided to actually buy this book, I discovered that the first chapter was about the distinction between wordpress.com and .

#### Download to continue reading...

WordPress: WordPress for Beginners: The Ultimate Beginner's Guide to WordPress (WordPress for [Dummies, WordPress for Be](http://orleanswer.com/en-us/read-book/Lgbpv/wordpress-the-missing-manual.pdf?r=pmXmctG6PfgzSa0%2F%2BtNV627brO%2Bzw%2FSObSqqHVJzy2U%3D)ginners, WordPress Blogging, WordPress ... Make a Website Free, WordPress Business,) WordPress: WordPress Guide to Create a Website or Blog From Scratch, Development, Design, and Step-by-Step (Wordpress,Wordpress Guide, Website, Steb-by-Steb, Web Design Book 1) UNEXPLAINED DISAPPEARANCES & MISSING PEOPLE.: MISSING PEOPLE CASE FILES; UNEXPLAINED DISAPPEARANCES; MISSING PEOPLE. (UNEXPLAINED DISAPPEARANCES : MISSING PEOPLE Book 2) WordPress Web Design Made Easy: Intermediate Level - (Part II of Wordpress Made Easy Series): Designed with the latest version of WordPress 4.5.3 - (Intermediate Level) - Also includes bonus material WordPress: The Missing Manual (Missing Manuals) MYSTERIOUS UNEXPLAINED DISAPPEARANCES & MISSING PEOPLE CASE FILES. volume 3.: LOST & MISSING. Unexplained Mysteries. (UNEXPLAINED DISAPPEARANCES : MISSING PEOPLE) WordPress Website Owner's Manual: The Illustrated User's Guide for WordPress Websites and Blogs Windows Vista for Starters: The Missing Manual: The Missing Manual WordPress: The Missing Manual WordPress for Small Business: Easy Strategies to Build a Dynamic Website with WordPress The Art of Setting up WordPress 4.6 [2017 Edition] How To Build A WordPress Website On Your Domain, From Scratch, Even If You Are A Complete Beginner The Ultimate Guide to WordPress Security: Secure and protect your WordPress Step-By-Step Guide to Creating a WordPress Website With No Coding in Under 2 Hours 40 best plugins for WordPress (WordPress World Book 2) WordPress for Business Bloggers: Promote and grow your WordPress blog with advanced plug-ins, analytics, advertising, and SEO Wordpress: Beginner to Pro Guide - How to Easily Build a Professional Looking Website or Blog: (WordPress 2016 Guide) Wordpress: Build Your Own Wordpress Website. An Ultimate Guide For Small Business Owners Wordpress for Beginners: A Visual Step-by-Step Guide to Creating your Own Wordpress Site in Record Time, Starting from Zero! (Webmaster Series Book 3) Wordpress for Beginners: A Visual Step-by-Step Guide to Creating your Own Wordpress Site in Record Time, Starting from Zero! WordPress Websites Step-by-Step - The Complete Beginner's Guide to Creating a Website or Blog With WordPress

<u>Dmca</u>